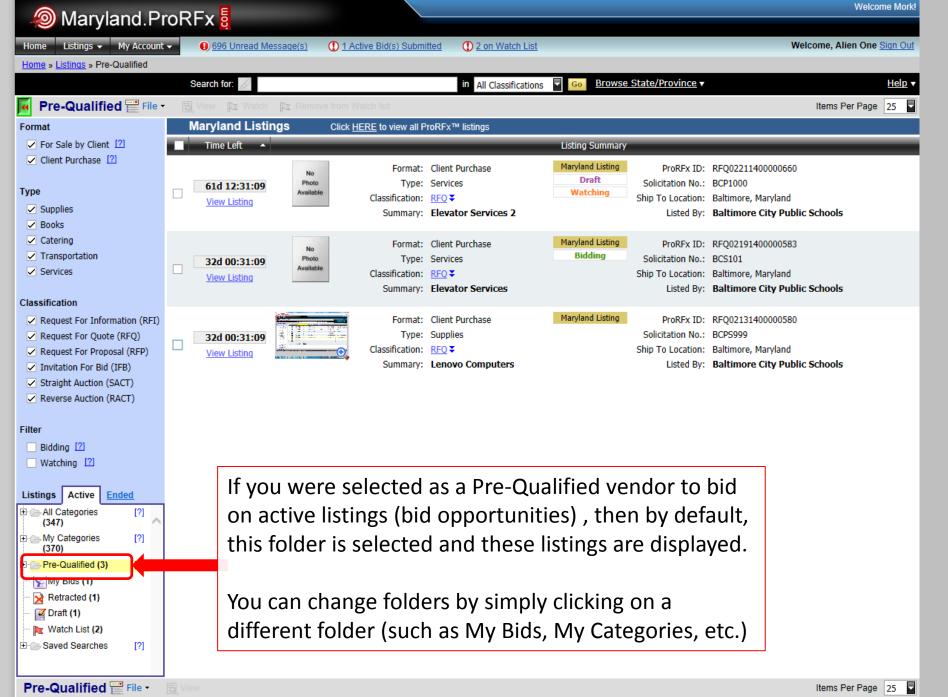

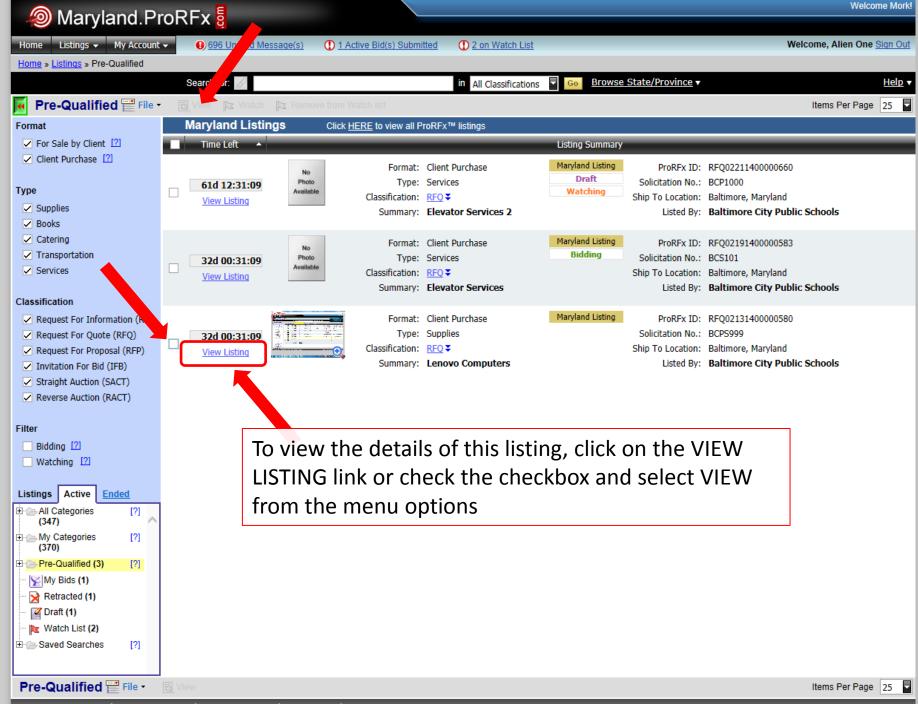

| le Marylan                        | l.ProRFx 🖥                                                                                                    |                                                                                                    | Welcome Mo                 |
|-----------------------------------|----------------------------------------------------------------------------------------------------|----------------------------------------------------------------------------------------------------|----------------------------|
| Home Listings - My                |                                                                                                    | Submitted     O 1 on Watch List                                                                                                    | Welcome, Alien One Sign Or |
| ome » <u>Listings</u> » Advertise | Listings » View                                                                                                    |                                                                                                    |                            |
| Back to View Listings             |                                                                                                    | Add to Watch List 🕞 Print View Share: 🖂 📑                                                                                                    | <b>Y</b>                   |
|                                   | Time Left: 32d 00:26:33                                                                                                    | Bid on this Listing                                                                                                    |                            |
|                                   | Format: Client Purchase<br>ProRFx ID: RFQ02131400000580<br>Solicitation No: BCPS999<br>ProRFx Type: RFQ: Supplies<br>Template: RFQ (New Supplies)<br>Listing Category: Electronics Vendors (tablets, computers, etc.)<br>Summary: Lenovo Computers<br>Listed By: Baltimore City Public Schools<br>Inductor Tune: Poording schools elementativ or coondery<br>Cor<br>Cor<br>Cor<br>Cor<br>Cor<br>Cor<br>Cor<br>Cor | <ul> <li>Click the «NEXT&gt; or «PREVIOUS» buttons to navigate.</li> <li>Once all of the required fields have been entered, you may submit your response.</li> <li>You will be able to save your work at any time and submit your response later if you with, so long as it is before the Listing End Date.</li> <li>You may not be required to quote on all items. Carefully read all instructions and make use of the "Ask Questions &amp; View Answers" link towards the top of the page just under the Time Left indicator.</li> <li>Responses are Legally Binding, so triple check your work!</li> <li>OR</li> <li>Back to View Listings</li> </ul> |                            |

| left Marylar 🧑               | nd.ProRF>                                                                                                    | K B                            |                           |                                                                                                    | Welcome Mork!               |
|------------------------------|----------------------------------------------------------------------------------------------------|--------------------------------|---------------------------|----------------------------------------------------------------------------------------------------|-----------------------------|
| Home Listings <del>-</del> M |                                                                                                    |                                | 1 Active Bid(s) Submittee | d ① 1 on Watch List                                                                                                    | Welcome, Alien One Sign Out |
| Home » Listings » Advertis   | ed Listings » View                                                                                                    |                                |                           |                                                                                                    |                             |
| Back to View Listings        |                                                                                                    |                                |                           | 🔁 Add to Watch List 🛛 🔂 Print View Share: 🖂 📑                                                                                                    | <b>y</b>                    |
|                              |                                                                                                    | Time Left: 32d 00:             | 26:33                     | Bid on this Listing                                                                                                    |                             |
| ſ                            | Format                                                                                                    | Client Purchase                | Ask Question View A       |                                                                                                    | ed                          |
|                              | Format:       Client Purchase         ProRFx ID:       RFQ0213140000580         Solicitation No:       BCPS999         ProRFx Type:       RFQ: Supplies         Template:       RFQ (New Supplies)         Listing Category:       Electronics Vendors (tablets, computers, etc.)         Summary:       Lenovo Computers         Listed By:       Baltimore City Public Schools         Industry Type:       Boarding schools, elementary or secondary         Contact Name:       Bryan Bos         Contact Fnail:       bryan@k12buy.com         Contact Phone:       (702) 468-1852 x2891         Ship to Location:       0242 Northwood El         Address1:       School# 0242         Address2:       5201 Loch Raven Blvd         City: Baltimore       State: MD       Zip/Postal: 21239         Listing Class::       RFQ       Request For Quote         Listing Ends After:       End Date/Time reached       Listing End Date:         Jai/2014 1:00:00 PM EST       Bid Closes:       3/31/2014 1:00:00 PM EST         Bid Closes:       3/31/2014 1:00:00 PM EST       Please bid on the following item(\$) below:         When finished quoting please "SUBMIT BID TO CUSTOMER"       When finished quoting please "SUBMIT BID TO CUSTOMER" |                                |                           | <ul> <li>Instructions for use         <ul> <li>Carefully review the clients information and requirements on the left.</li> </ul> </li> <li>If you have question about this listing click the Ask Question line</li> <li>To view answers, click the View Answers link. If the View Answers link. If the View Answers link is disabled, there are no answers yet.</li> </ul> |                             |
|                              | Qty:<br>Unit of Measure:<br>Type of Product:<br>MFG Name:<br>MFG Part No.:<br>MFG Model No.:<br>1920x1000 scree<br>Photos:                                                                                                    | Computers<br>Lenovo<br>SD10293 | No Bid                    |                                                                                                    |                             |

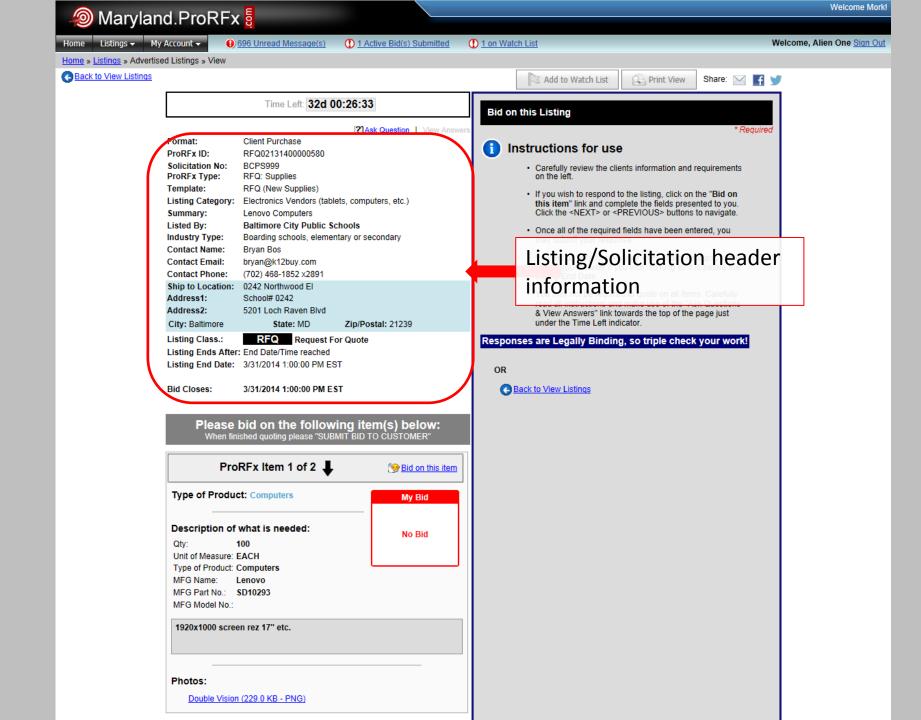

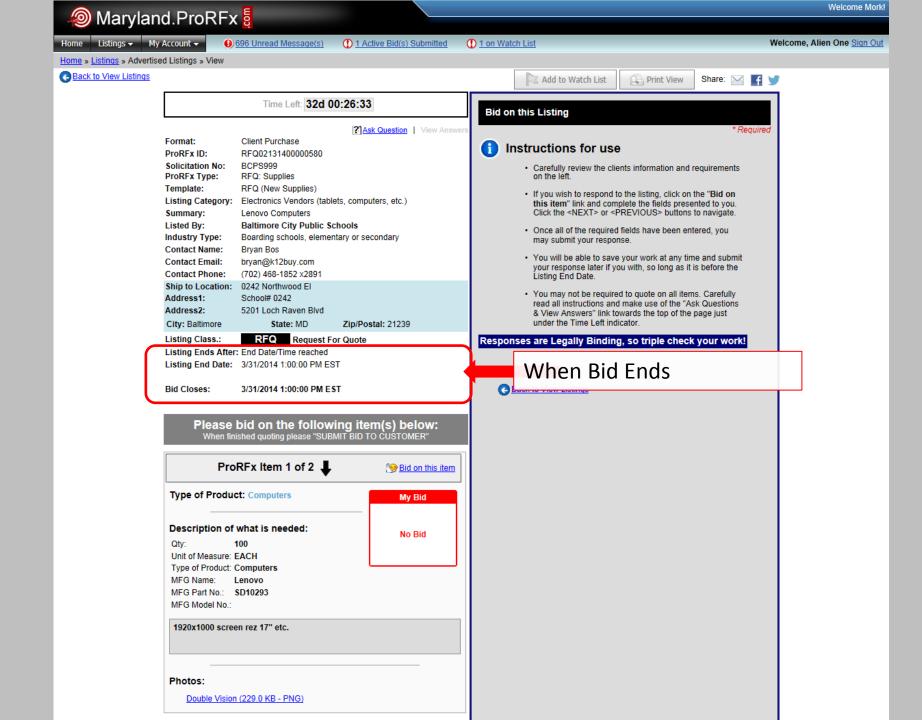

|                                |                                                                     |                                                                |       | Add to Watch List                                                            | 💫 Print View                          | Share: 🖂 📑                      | <b>y</b> |
|--------------------------------|---------------------------------------------------------------------|----------------------------------------------------------------|-------|------------------------------------------------------------------------------|---------------------------------------|---------------------------------|----------|
|                                | Time Left: 32d 0                                                    | 0:26:33                                                        | Did   | n this Listing                                                               |                                       |                                 |          |
|                                |                                                                     | Ask Question   View Ans                                        |       | n this Listing                                                               |                                       | * Require                       | ed       |
| Format:                        | Client Purchase                                                     |                                                                |       |                                                                              |                                       | . toqui                         | ~        |
| ProRFx ID:                     | RFQ02131400000580                                                   |                                                                | 🚺 I   | nstructions for use                                                          | ,                                     |                                 |          |
| Solicitation No:               | BCPS999                                                             |                                                                |       | <ul> <li>Carefully review the clie</li> </ul>                                | ents information and                  | requirements                    |          |
| ProRFx Type:                   | RFQ: Supplies                                                       |                                                                |       | on the left.                                                                 |                                       |                                 |          |
| Template:                      | RFQ (New Supplies)<br>Electronics Vendors (table                    | ats computers etc.)                                            |       | <ul> <li>If you wish to respond t</li> </ul>                                 |                                       |                                 |          |
| Summary:                       | Lenovo Computers                                                    | eto, computero, etc.)                                          |       | this item" link and com<br>Click the <next> or &lt;</next>                   | PREVIOUS> buttons                     | ented to you.<br>s to navigate. |          |
| Listed By:                     | Baltimore City Public So                                            | chools                                                         |       |                                                                              |                                       | -                               |          |
| Industry Type:                 | Boarding schools, elemer                                            |                                                                |       | <ul> <li>Once all of the required<br/>may submit your response.</li> </ul>   |                                       | itered, you                     |          |
| Contact Name:                  | Bryan Bos                                                           |                                                                |       |                                                                              |                                       |                                 |          |
| Contact Email:                 | bryan@k12buy.com                                                    |                                                                |       | <ul> <li>You will be able to save<br/>your response later if your</li> </ul> |                                       |                                 |          |
| Contact Phone:                 | (702) 468-1852 ×2891                                                |                                                                |       | Listing End Date.                                                            | · · · · · · · · · · · · · · · · · · · |                                 |          |
| Ship to Location:<br>Address1: | 0242 Northwood El<br>School# 0242                                   |                                                                |       | You may not be require                                                       | ed to quote on all iten               | ns. Carefully                   |          |
| Address2:                      | 5201 Loch Raven Blvd                                                |                                                                |       | read all instructions and                                                    | d make use of the "A                  | sk Questions                    |          |
| City: Baltimore                | State: MD                                                           | Zip/Postal: 21239                                              |       | & View Answers" link to<br>under the Time Left ind                           |                                       | page just                       |          |
| Listing Class.:                | RFQ Request Fo                                                      |                                                                | Recoo | ncoc aro Logally Bindin                                                      | a co triplo obcol                     | k vour work!                    |          |
|                                | r: End Date/Time reached                                            |                                                                | Respo | nses are Legally Bindin                                                      | g, so unple check                     | k your work:                    |          |
| -                              | 3/31/2014 1:00:00 PM ES                                             | т                                                              | 0.0   |                                                                              |                                       |                                 |          |
|                                |                                                                     |                                                                | OR    |                                                                              |                                       |                                 |          |
| Bid Closes:                    | 3/31/2014 1:00:00 PM ES                                             | ST                                                             | O O   | Back to View Listings                                                        |                                       |                                 |          |
| When fir                       | bid on the follow<br>nished quoting please "SUB<br>DRFx Item 1 of 2 | ING Item(s) below:<br>MIT BID TO CUSTOMER"<br>Bid on this iten |       |                                                                              |                                       |                                 |          |
| Type of Produ                  | ct: Computers                                                       | My Bid                                                         |       |                                                                              |                                       |                                 |          |
|                                | what is needed:<br>100<br>EACH                                      | No Bid                                                         |       |                                                                              |                                       |                                 |          |
| Type of Product:               | -                                                                   |                                                                |       | Listing/So                                                                   | licitatio                             | n line                          |          |
|                                | Lenovo                                                              |                                                                |       |                                                                              | incitatio                             | inc                             |          |
| MFG Part No.:                  |                                                                     |                                                                |       | informatio                                                                   | on (wha                               | t vou                           |          |
| MFG Model No.:                 |                                                                     |                                                                |       |                                                                              |                                       |                                 |          |
| 1920x1000 scre                 | en rez 17" etc.                                                     |                                                                |       | would be                                                                     | hidding                               | on)                             |          |
|                                |                                                                     |                                                                |       |                                                                              | Sidding                               | , ony                           |          |
|                                |                                                                     |                                                                |       |                                                                              |                                       |                                 |          |

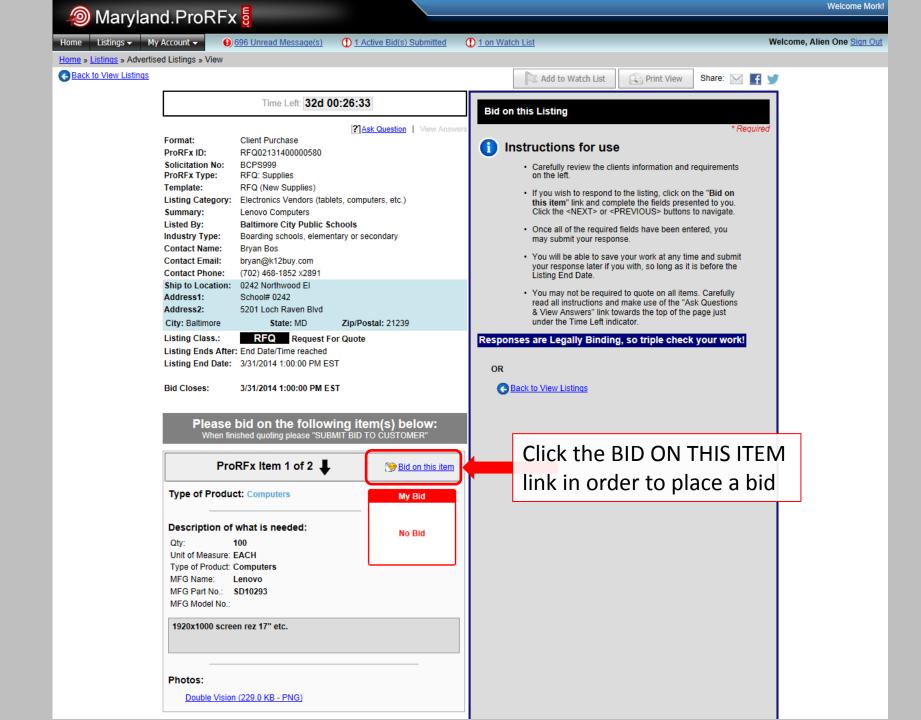

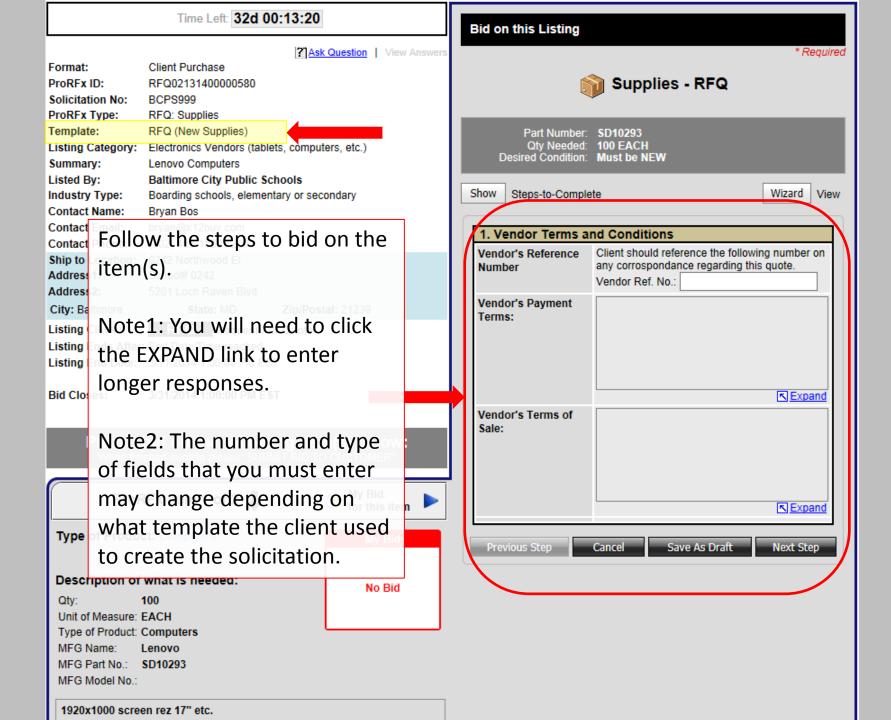

|                                                                                                    | Time Left: 32d 00:1                                                                                                    | 3:20                                                                                                    | Bid on this Listing                                                       |                                                                                                    |  |  |  |
|----------------------------------------------------------------------------------------------------|----------------------------------------------------------------------------------------------------|----------------------------------------------------------------------------------------------------|---------------------------------------------------------------------------|----------------------------------------------------------------------------------------------------|--|--|--|
| Format:<br>ProRFx ID:<br>Solicitation No:                                                                                                    | Client Purchase<br>RFQ02131400000580<br>BCPS999                                                                                                    | <b>Ask Question</b> View Answers                                                                                                    |                                                                           | * Required                                                                                                    |  |  |  |
| ProRFx Type:<br>Template:<br>Listing Category:<br>Summary:<br>Listed By:<br>Industry Type:<br>Contact Name:                                                                                                    | RFQ: Supplies<br>RFQ (New Supplies)<br>Electronics Vendors (tablets,<br>Lenovo Computers<br>Baltimore City Public Schoo<br>Boarding schools, elementary<br>Bryan Bos | bls                                                                                                    | Part Number:<br>Qty Needed:<br>Desired Condition:<br>Show Steps-to-Comple | 100 EACH<br>Must be NEW                                                                                                    |  |  |  |
| Contact Email:<br>Contact Phone:<br>Ship to Location:<br>Address1:<br>Address2:                                                                                                    | bryan@k12buy.com<br>(702) 468-1852 x2891<br>0242 Northwood El<br>School# 0242<br>5201 Loch Raven Blvd                                                                |                                                                                                    | 1. Vendor Terms a<br>Vendor's Reference<br>Number                         | nd Conditions<br>Client should reference the following number on<br>any corrospondance regarding this quote.<br>Vendor Ref. No.: BID0303 |  |  |  |
| City: Baltimore<br>Listing Class.:<br>Listing Ends After:                                                                                                    |                                                                                                    | ip/Postal: 21239<br>uote                                                                                                    | Vendor's Payment<br>Terms:                                                | Net 30                                                                                                    |  |  |  |
| When fini                                                                                                    | bid on the following<br>shed quoting please "SUBMIT<br>RFx Item 1 of 2                                                                                               |                                                                                                    | Vendor's Terms of<br>Sale:                                                | 1/3 down to start, 2/3 at completion                                                                                                    |  |  |  |
| Type of Product: Computers My Bid                                                                                                    |                                                                                                    |                                                                                                    | Previous Step Cancel Save As Draft Next Step                              |                                                                                                    |  |  |  |
| Description of what is needed:         Qty:       100         Unit of Measure: EACH         Type of Product: Computers         MFG Name:       Lenovo         MFG Part No.:       SD10293         MFG Model No.:         1920x1000 screen rez 17" etc. |                                                                                                    | After filling in fields, click NEXT<br>button to get to next step (or Save As<br>Draft to save your work to the DRAFT<br>folder), or cancel to terminate |                                                                           |                                                                                                    |  |  |  |

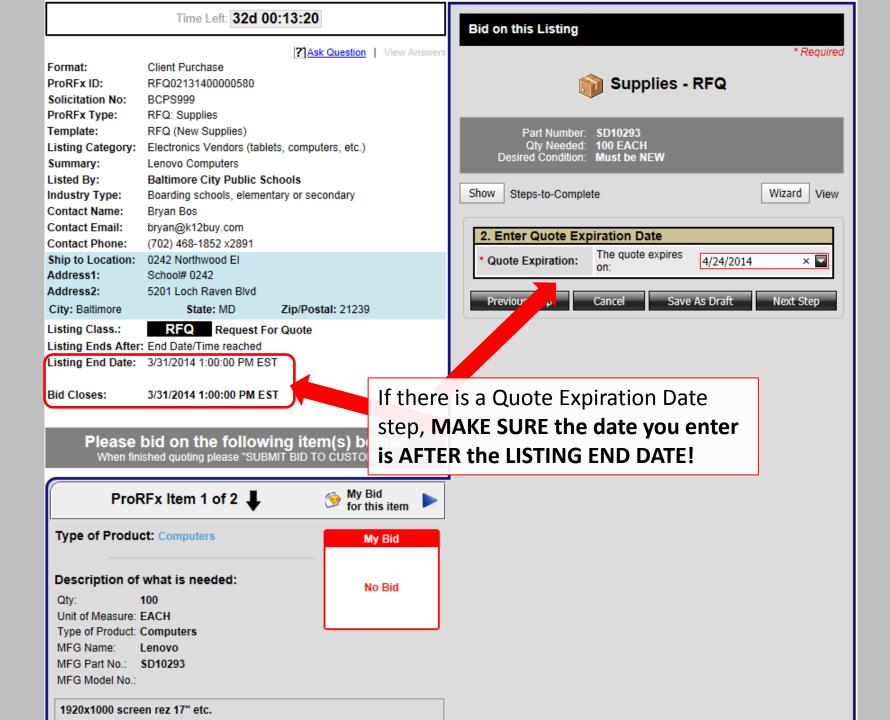

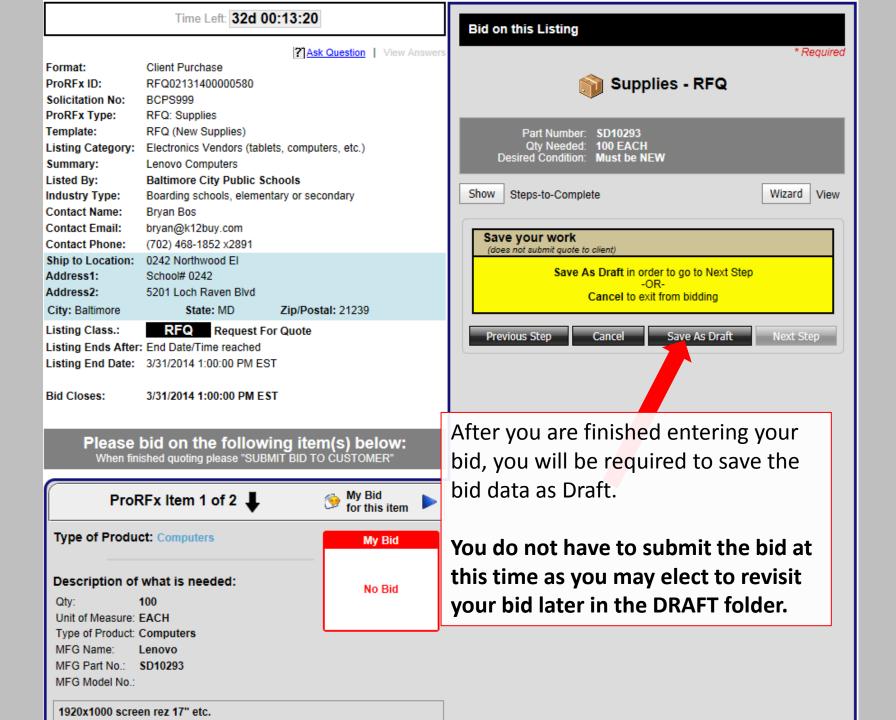

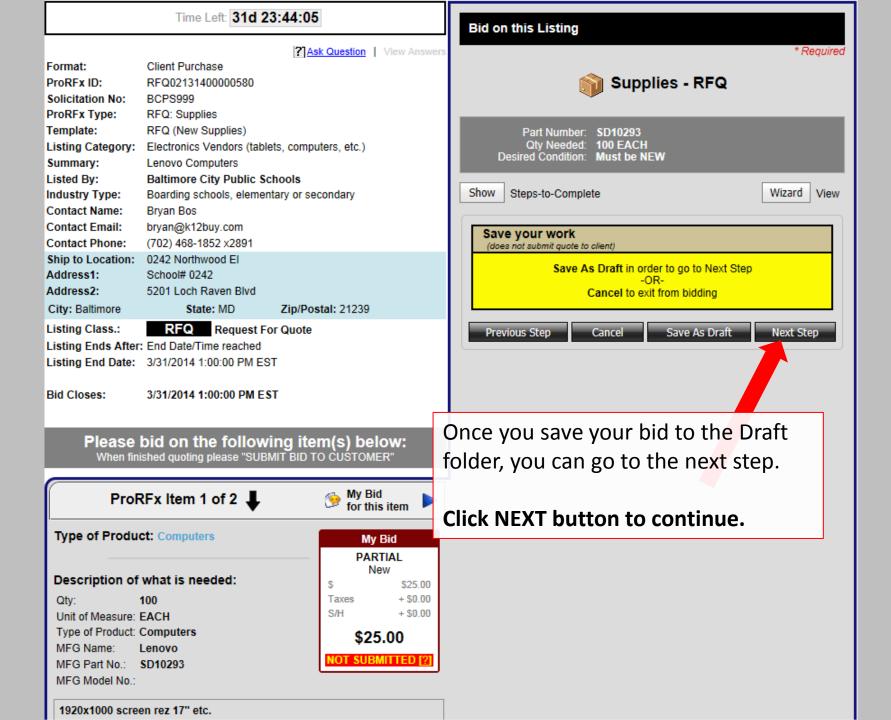

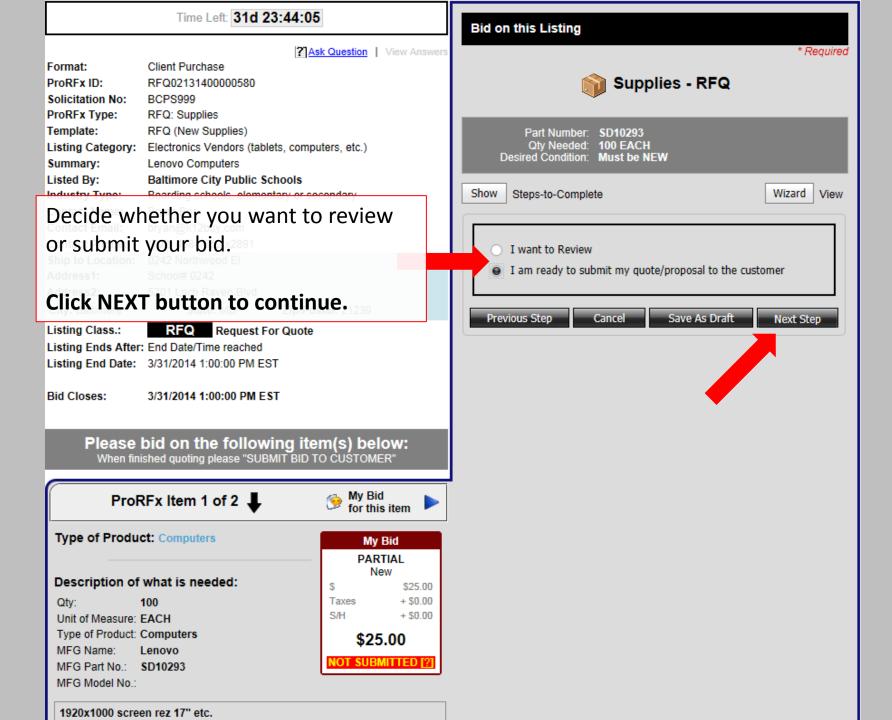

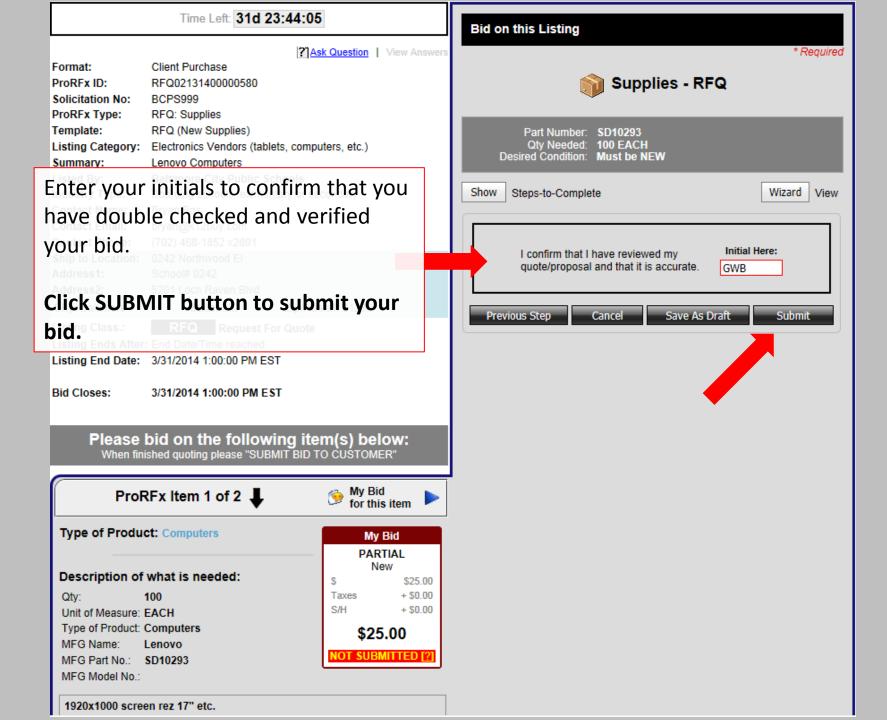